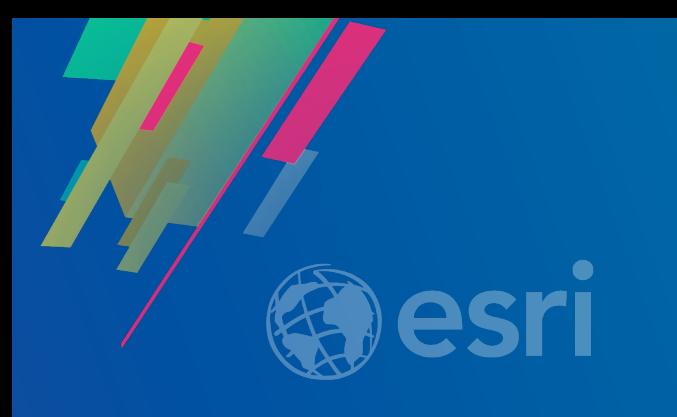

# ArcGIS Online: Managing Data

Nathan Wu, Chris Whitmore, Paul Barker

2019 ESRI DEVELOPER SUMMIT Palm Springs, CA

#### Agenda What are we going to cover?

- ArcGIS Online : A Mapping Platform
- Getting your data into ArcGIS Online
	- The feature service
	- Publishing data and managing fields
	- View layers
- Managing your data in ArcGIS Online
	- Overwriting layers
	- Updating data
	- Controlling access to your data
	- Managing metadata
- What's next?

### ArcGIS Online: A Mapping Platform

Rich maps accessible to anyone

- Create and share maps and apps to anyone
- Create and edit information
- Easily combine layers together in new maps
- Visualizations to match the story your data tells
- Flexible sharing options
- A key piece of that is effectively managing data

## Getting your data into ArcGIS Online

It all starts with a feature layer

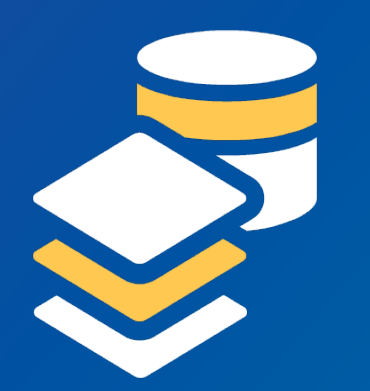

- The WebGIS equivalent to a feature class
- Starting point of a WebGIS
- Flexible, fast and supports editing
- Can be used offline and changes are synchronized
- Flexible publishing options
	- Publish Feature classes from ArcGIS Pro or Desktop
	- CSV, Excel, GeoJSON, FGDB, SHP, Feature Collections
- Don't have data yet?
	- Start with one of the templates in ArcGIS Online
- From a feature layer you can publish to open standards, create views and tile layer
- Export your data in a variety of formats for archiving

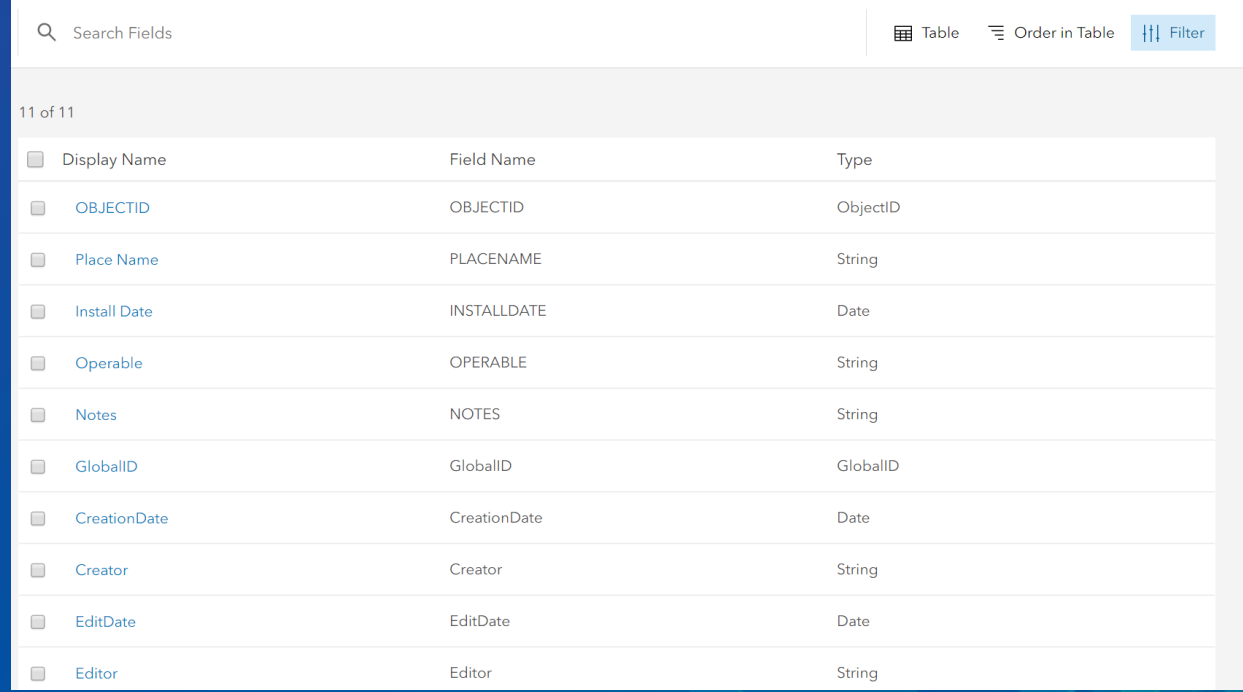

# Publishing Data and Managing Fields Chris Whitmore

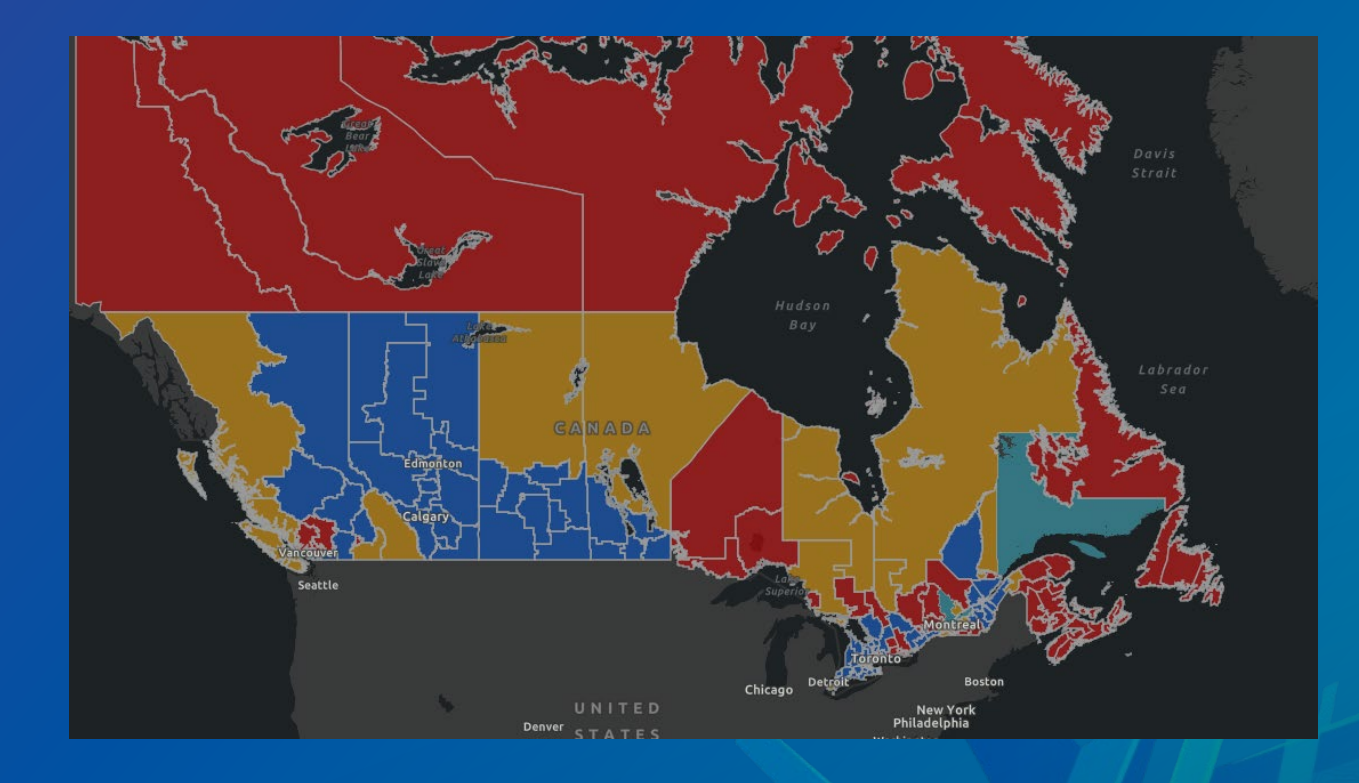

## Updating data Nathan Wu

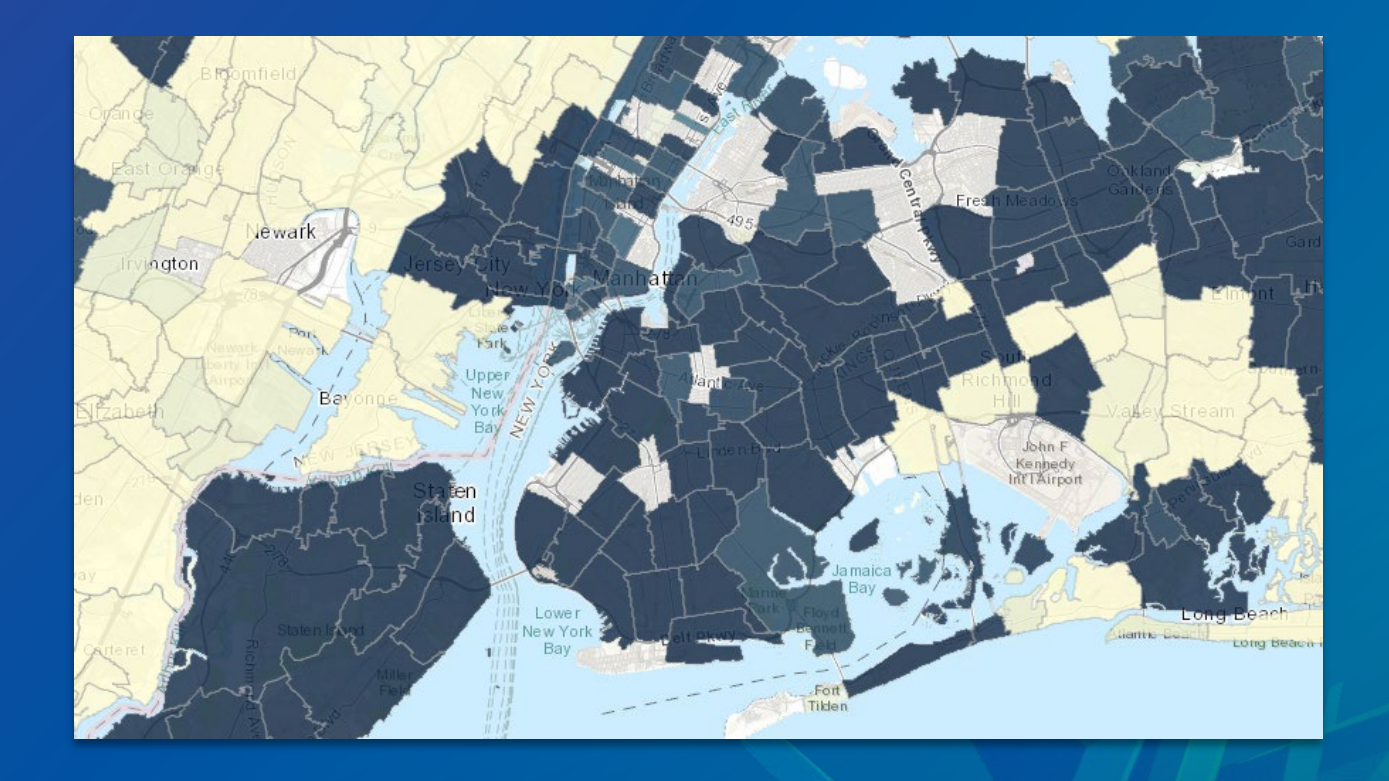

# Creating views

Paul Barker

- What features can editors see?
	- O Editors can see all features
	- Editors can only see their own features (requires tracking)
	- Editors can't see any features, even those they add
- . What features can editors edit?
	- O Editors can edit all features
	- $\bigcirc$  Editors can only edit their own features (requires tracking)
- . What access do anonymous editors (not signed in) have? ⊙ The same as signed in editors
	- Only add new features, if allowed above (requires tracking)

# Controlling Access to your data Chris Whitmore

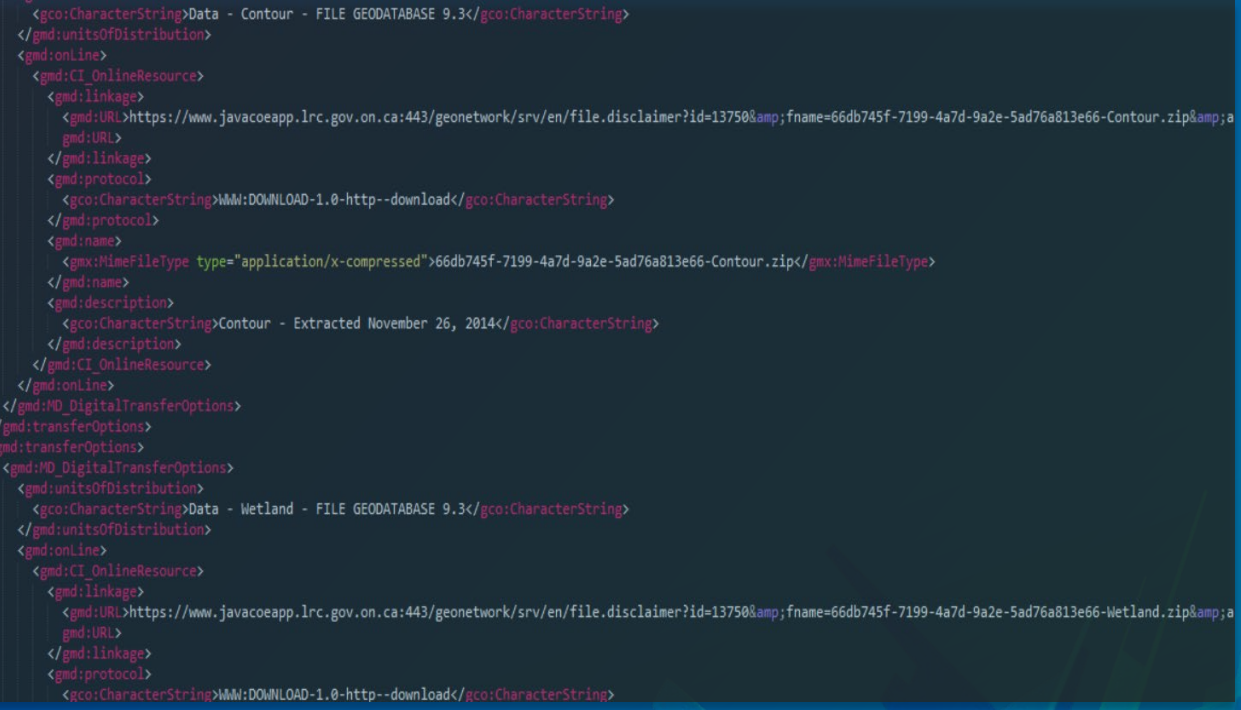

### Managing Metadata Chris Whitmore

# What's next?

Paul Barker & Chris Whitmore

# Questions ?

#### Additional Resources

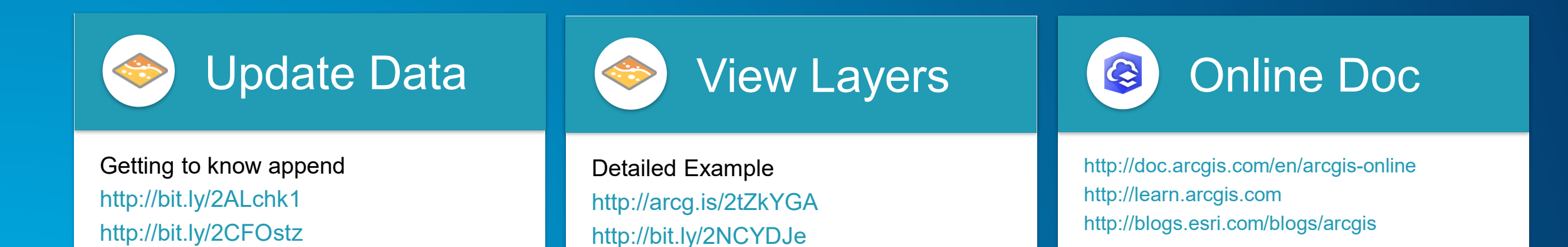

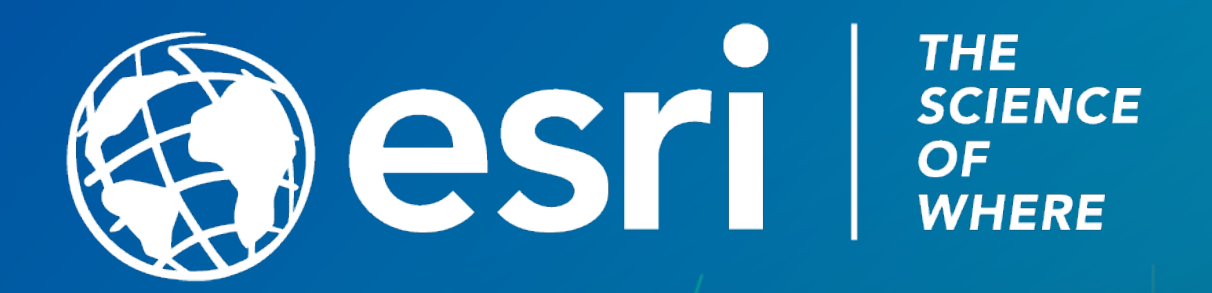

### Please Take Our Survey on the App

Download the Esri Events app and find your event

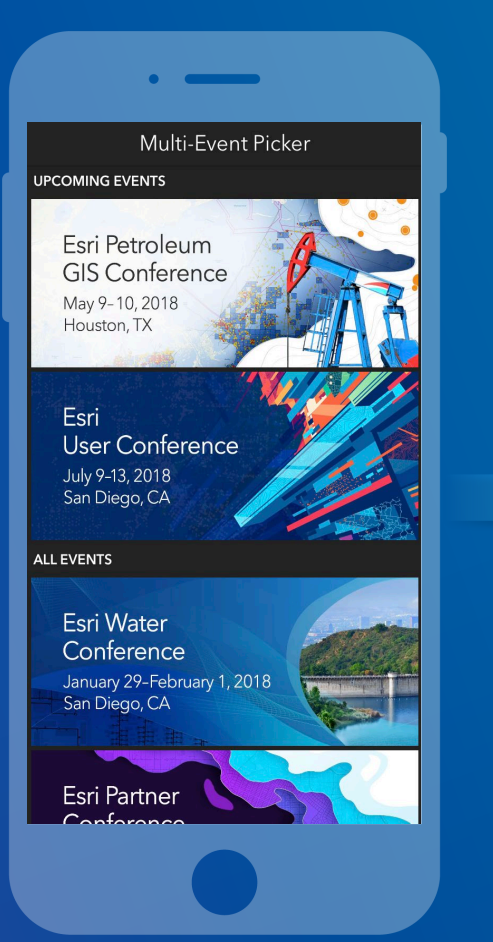

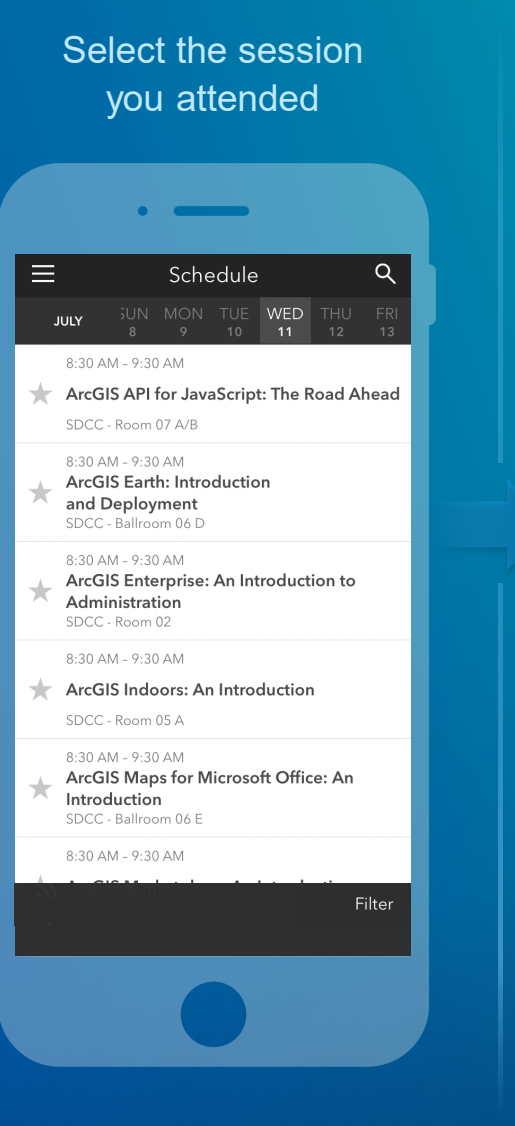

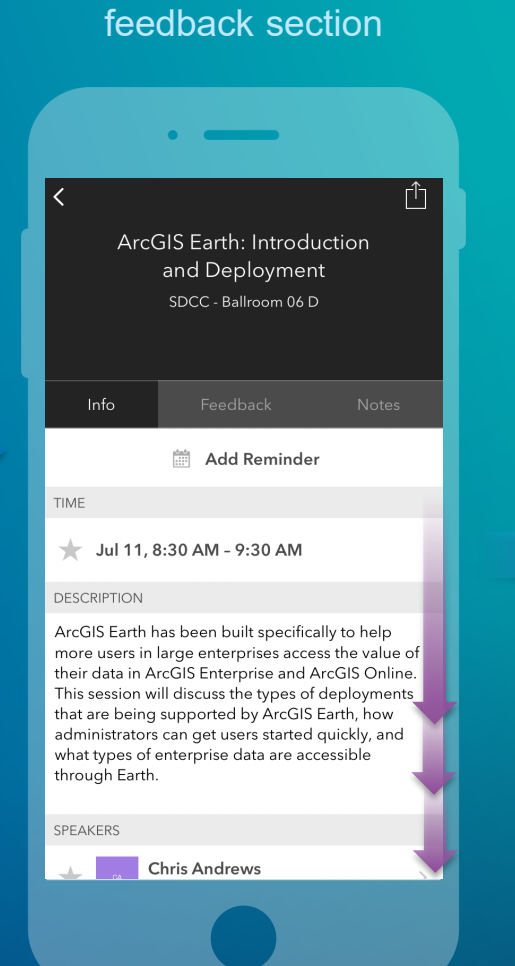

Scroll down to find the

#### Complete answers and select "Submit"

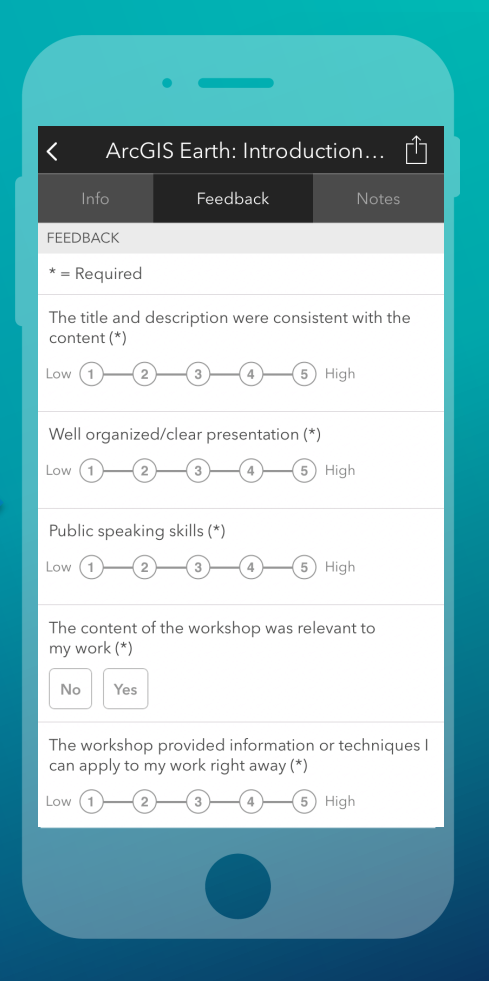